Министерство науки и высшего образования Российской Федерации

Федеральное государственное бюджетное образовательное учреждение высшего образования «Магнитогорский государственный технический университет им. Г. И. Носова» Многопрофильный колледж

**УТВЕРЖДАЮ** Директор / С.А.Махновский «09» февраля 2022г

### **РАБОЧАЯ ПРОГРАММА УЧЕБНОЙ ДИСЦИПЛИНЫ ОП.05 Инженерная графика «Профессиональный цикл» программы подготовки специалистов среднего звена специальности 44.02.06 Профессиональное обучение (по отраслям). Обработка металлов давлением**

Квалификация: мастер производственного обучения, техник

Форма обучения очная на базе основного общего образования

Магнитогорск, 2022

Рабочая программа учебной дисциплины «Инженерная графика» разработана на основе ФГОС СПО по специальности 44.02.06 Профессиональное обучение (по отраслям), утвержденного приказом Министерства образования и науки Российской Федерации от 27.10.2014 № 1386 с учетом требований ФГОС СПО по специальности 22.02.05 Обработка металлов давлением к знаниям и умениям по дисциплине.

Организация-разработчик:

ФГБОУ **BO** Многопрофильный колледж «Магнитогорский государственный технический университет им. Г. И. Носова»

Разработчик: преподаватель МпК ФГБОУ ВО «МГТУ им. Г.И. Носова» Ольга Александровна Тарасова

#### ОДОБРЕНО:

Предметно-цикловой комиссией «Обработки метаплов давлением» Председатель (А///еги/ / О.В.Шелковникова Протокол № 5от 19.01.2022г.

Методической комиссией МпК

Протокол № 4 от 09.02.2022г.

**РЕКОМЕНДОВАНО** Экспертной комиссией Председатель

Заведующий отделением

Светлана Викторовна Кожевникова

Рабочая программа разработана в соответствии СМК-О-К-РИ-120-14 Рабочая инструкция. Порядок разработки рабочей программы учебной дисциплины образовательной программы среднего профессионального образования.

2

## **СОДЕРЖАНИЕ**

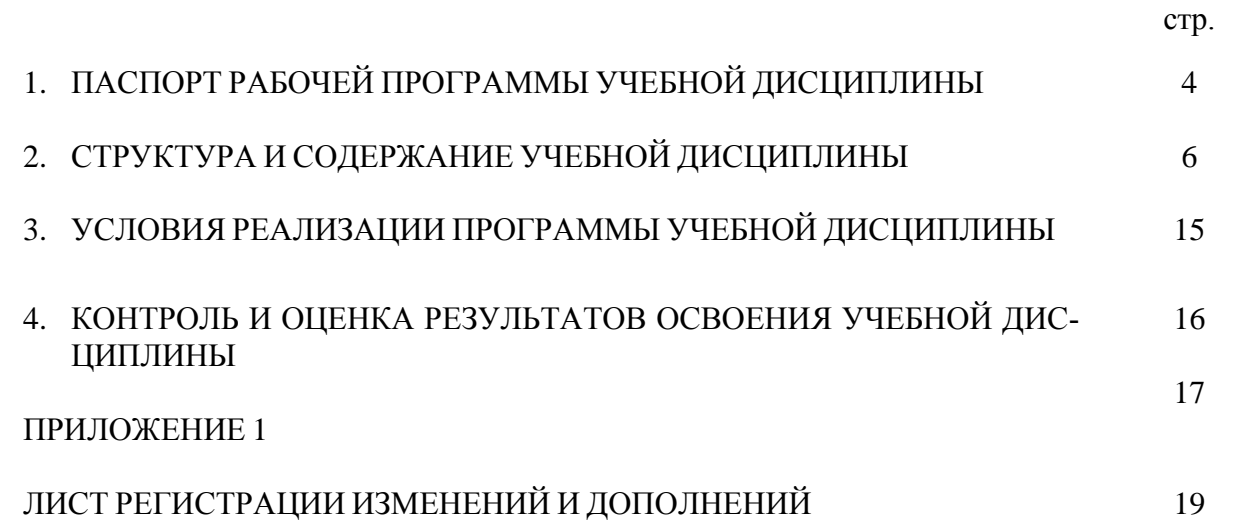

### **1 ПАСПОРТ РАБОЧЕЙ ПРОГРАММЫ УЧЕБНОЙ ДИСЦИПЛИНЫ**

### **1.1 Область применения программы**

Рабочая программа учебной дисциплины «Инженерная графика» является частью программы подготовки специалистов среднего звена в соответствии с ФГОС СПО по специальности 44.02.06 Профессиональное обучение (по отраслям).Обработка металлов давлением. Рабочая программа составлена для очной формы обучения.

### **1.2 Место дисциплины в структуре программы подготовки специалистов среднего звена**

Учебная дисциплина входит в обязательную часть профессионального учебного цикла программы подготовки специалистов среднего звена - отраслевые общепрофессиональные дисциплины, устанавливаемые для специальности.

Дисциплина ОП. 05 «Инженерная графика» базируется на знаниях и умениях, полученных при изучении дисциплин ЕН.01 Математика, ЕН.02 Информатика и информационнокоммуникационные технологии в профессиональной деятельности.

Основные положения дисциплины используются в дальнейшем при изучении следующих дисциплин: ОП. 08 Материаловедение, ПМ.04 Участие в организации технологического процесса

### **1.3 Цели и задачи дисциплины – требования к результатам освоения дисциплины:**

В результате освоения дисциплины обучающийся *должен уметь:*

- $Y_1$  выполнять графические изображения технологического оборудования и технологических схем в ручной и машинной графике;
- $y_2$  выполнять комплексные чертежи геометрических тел и проекции точек, лежащих на их поверхности, в ручной и машинной графике
- У<sup>3</sup> выполнять чертежи технических деталей в ручной и машинной графике;
- У<sub>4</sub> читать чертежи и схемы;<br>У5 оформлять технологическу
- оформлять технологическую и конструкторскую документацию в соответствии с действующей нормативно-технической документацией.

В результате освоения дисциплины обучающийся *должен знать:*

- З<sup>1</sup> − законы, методы и приемы проекционного черчения;
- З<sup>2</sup> правила выполнения и чтения конструкторской и технологической документаций;
- $3<sub>3</sub>$ З4 − правила оформления чертежей, геометрические построения и правила вычерчивания технических деталей;
	- − способы графического представления технологического оборудования и выполнения технологических схем;
- 3<sub>5</sub> − требования стандартов Единой системы конструкторской документации (да лее - ЕСКД) и Единой системы технической документации (ЕСТД) к оформлению и составлению чертежей и схем.

 Содержание дисциплины ориентировано на подготовку студентов к освоению профессиональных модулей программы подготовки специалистов среднего звена по специальности и овладению профессиональными компетенциями:

ПК 4.1 Участвовать в планировании деятельности первичного структурного подразделения.

ПК 4.2 Участвовать в разработке и внедрении технологических процессов.

ПК 4.3 Разрабатывать и оформлять техническую и технологическую документацию.

ПК 4.4 Обеспечивать соблюдение технологической и производственной дисциплины.

ПК 4.5 Обеспечивать соблюдение техники безопасности.

В процессе освоения дисциплины у студентов должны формироваться общие компетенции:

ОК 1. Понимать сущность и социальную значимость своей будущей профессии, проявлять к ней устойчивый интерес.

ОК 2. Организовывать собственную деятельность, определять методы решения профессиональных задач, оценивать их эффективность и качество.

ОК 3. Оценивать риски и принимать решения в нестандартных ситуациях.

ОК 4. Осуществлять поиск, анализ и оценку информации, необходимой для постановки и решения профессиональных задач, профессионального и личностного развития.

ОК 5. Использовать информационно-коммуникационные технологии для совершенствования профессиональной деятельности.

ОК 6. Работать в коллективе и команде, взаимодействовать с руководством, коллегами и социальными партнерами.

ОК 8. Самостоятельно определять задачи профессионального и личностного развития, заниматься самообразованием, осознанно планировать повышение квалификации.

ОК 9. Осуществлять профессиональную деятельность в условиях обновления ее целей, содержания, смены технологий.

ОК 11. Строить профессиональную деятельность с соблюдением правовых норм, ее регулирующих.

#### **1.4 Количество часов на освоение программы дисциплины:**

максимальной учебной нагрузки обучающегося 150 часов, в том числе:

- обязательной аудиторной учебной нагрузки обучающегося 100 часов;

- самостоятельной работы обучающегося 50 часов.

# **2 СТРУКТУРА И СОДЕРЖАНИЕ УЧЕБНОЙ ДИСЦИПЛИНЫ**

## **2.1 Объем учебной дисциплины и виды учебной работы**

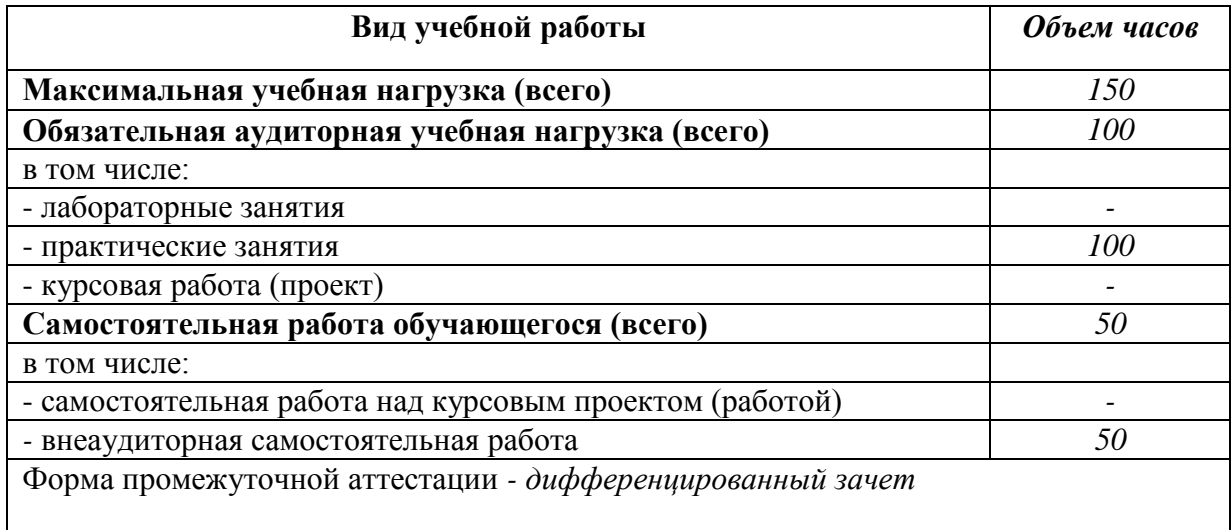

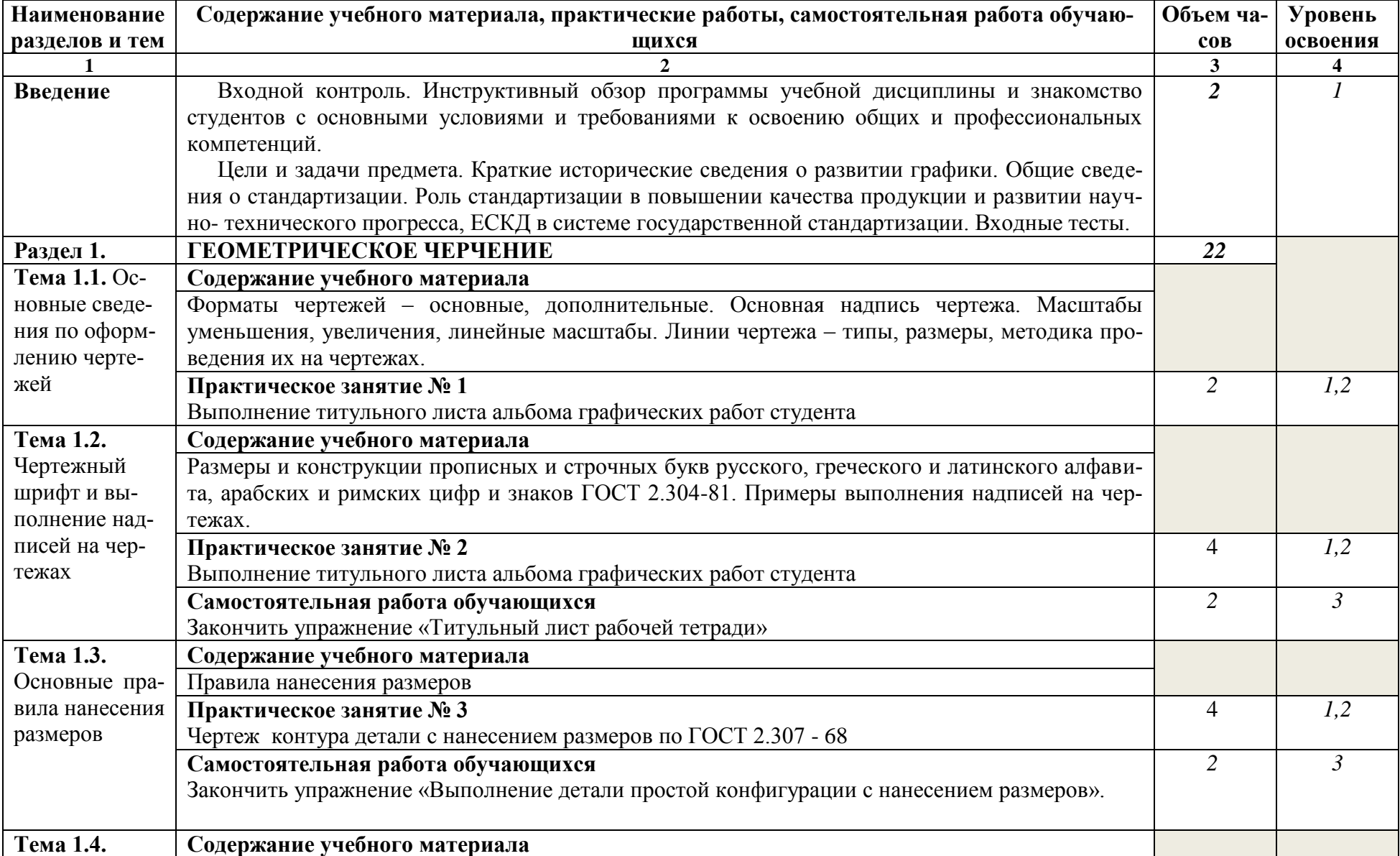

# **2.2 Тематический план и содержание учебной дисциплины «Инженерная графика»**

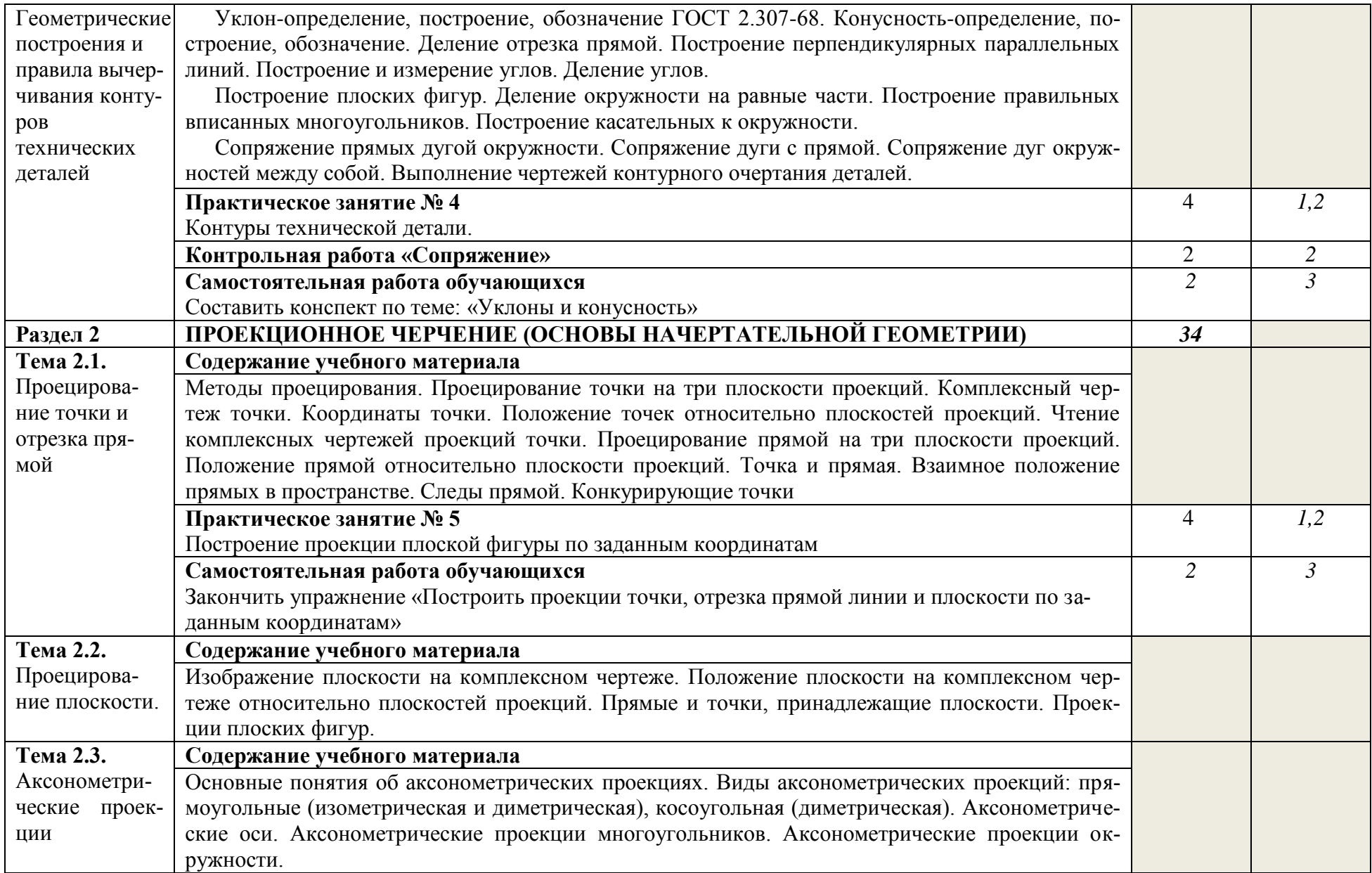

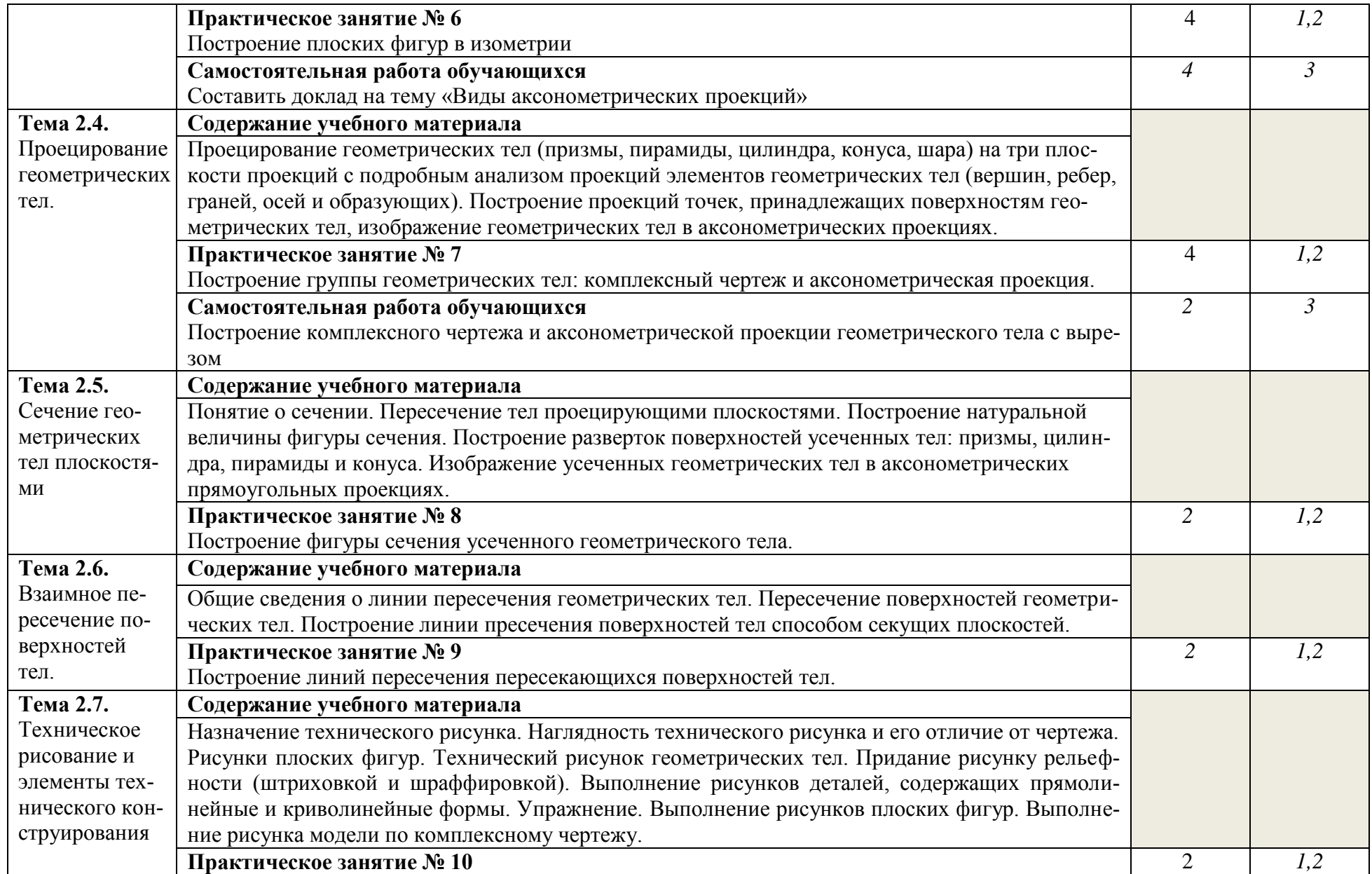

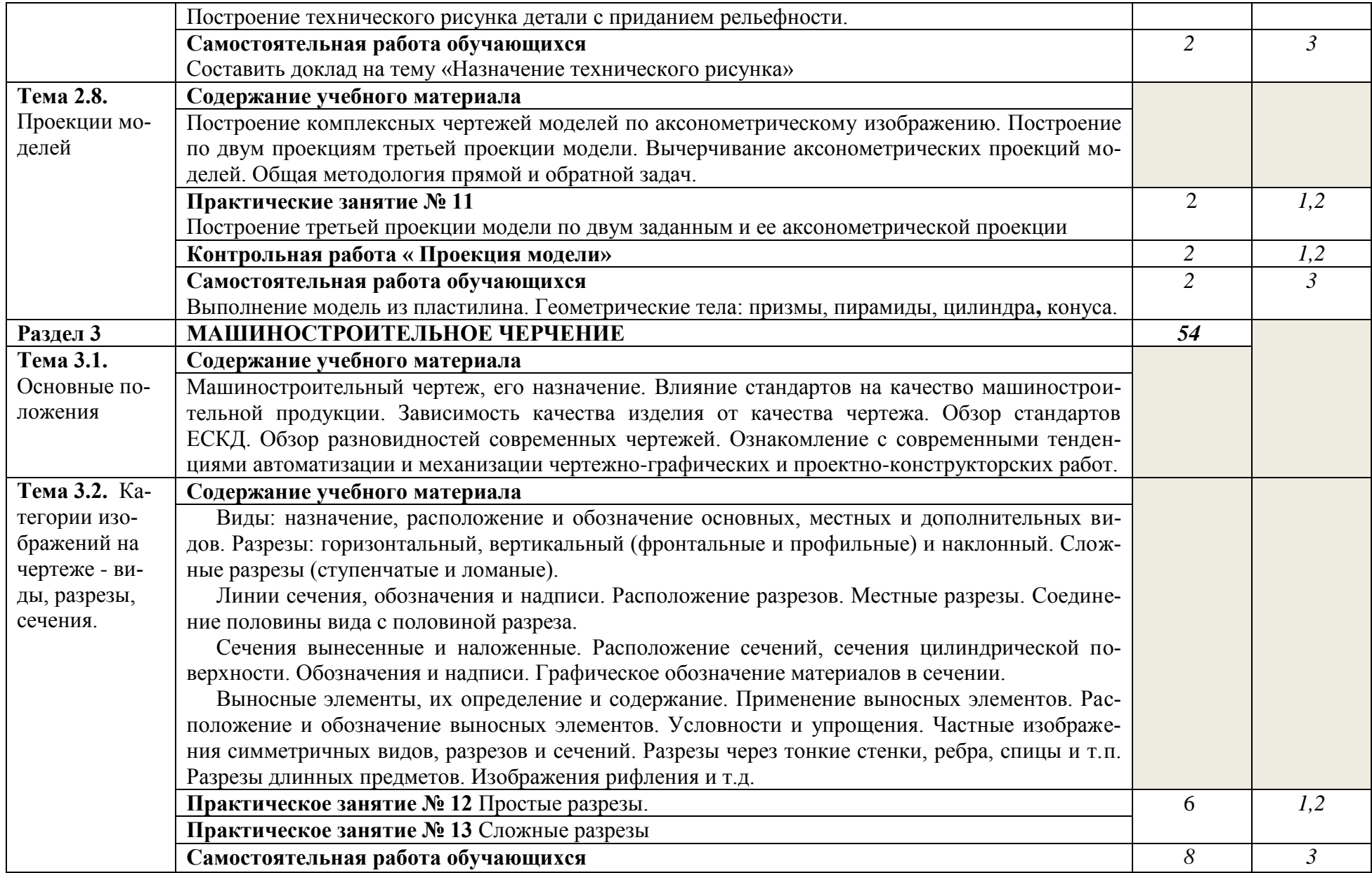

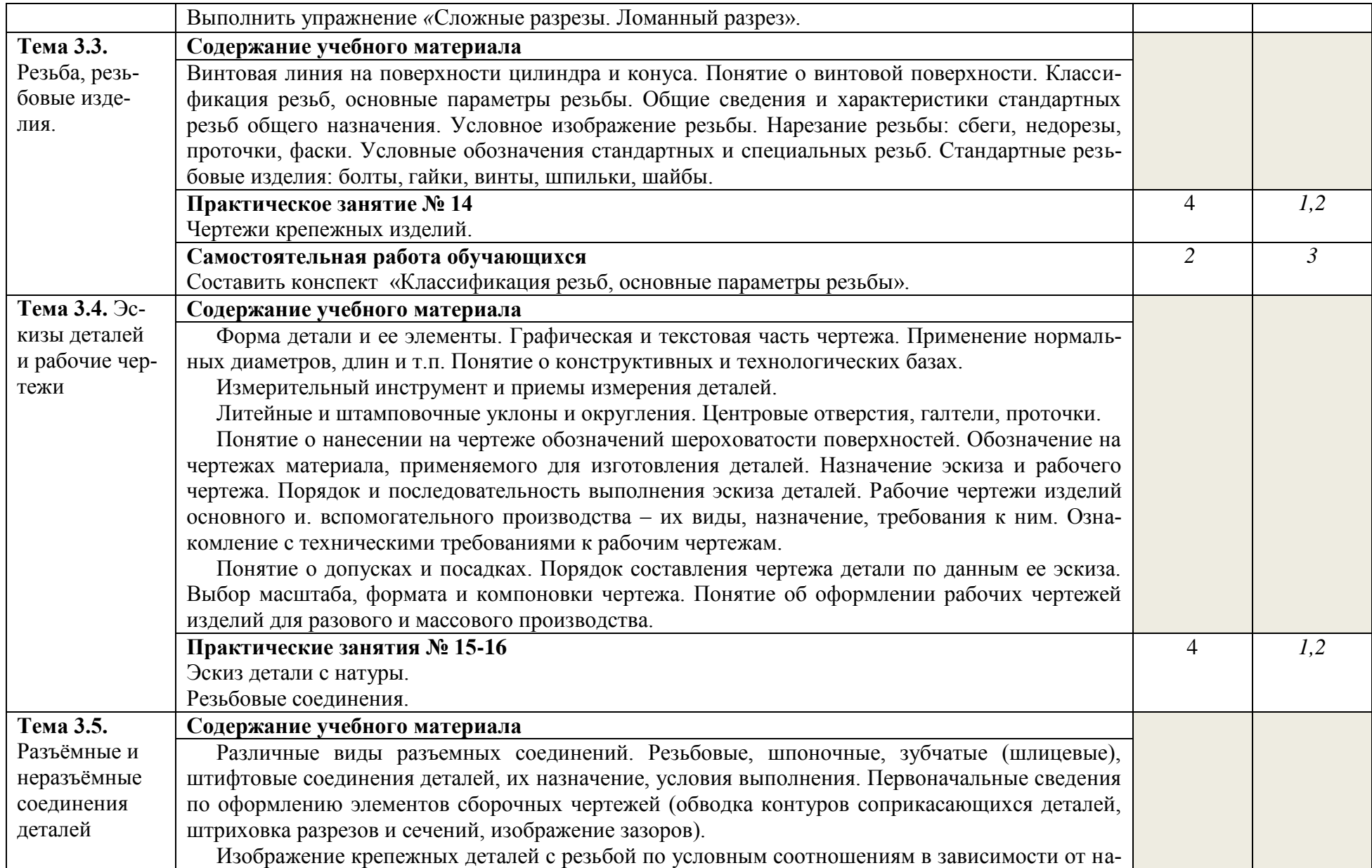

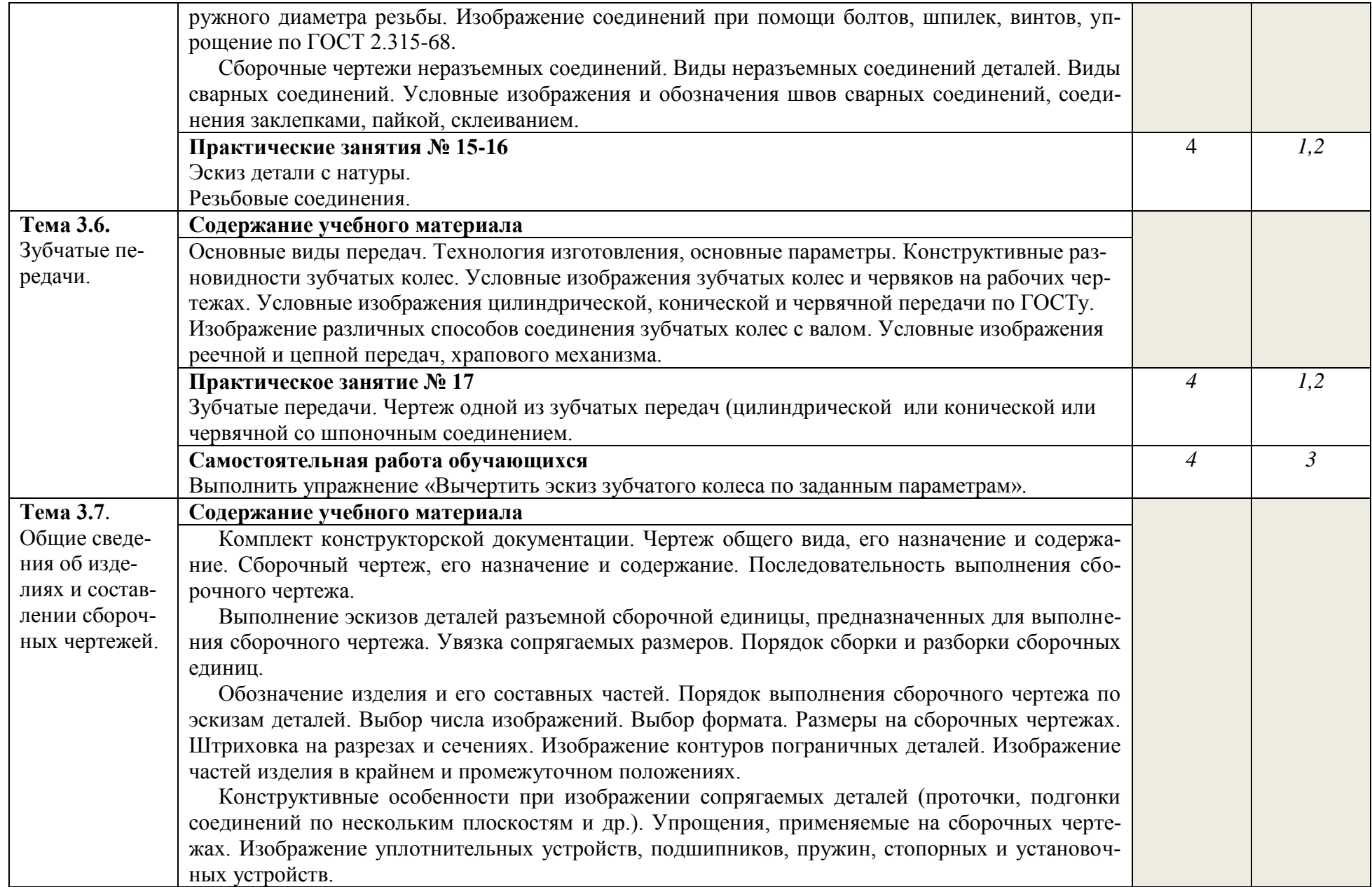

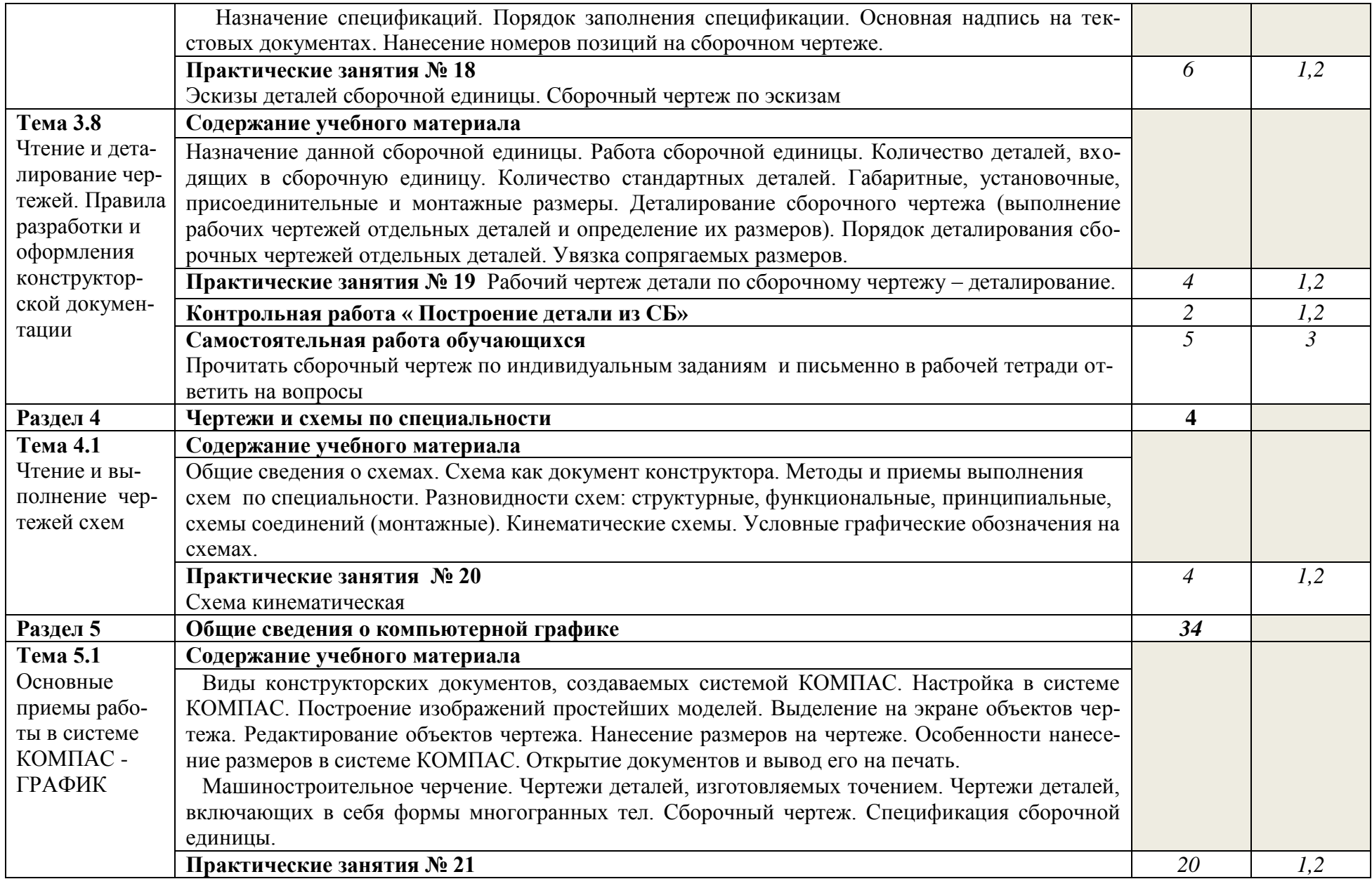

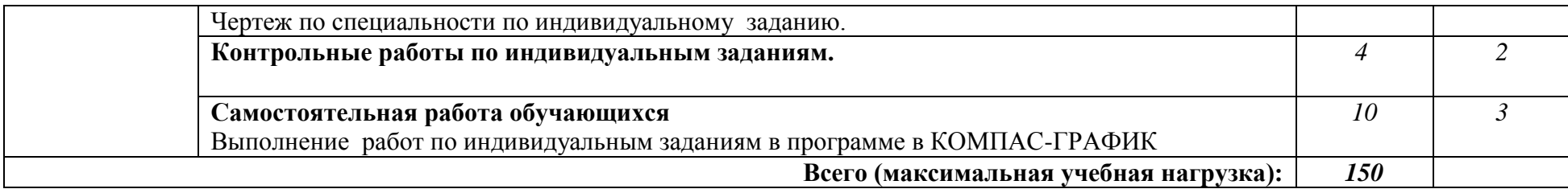

Для характеристики уровня освоения учебного материала используются следующие обозначения:

1. – ознакомительный (узнавание ранее изученных объектов, свойств);

2. – репродуктивный (выполнение деятельности по образцу, инструкции или под руководством)

3. – продуктивный (планирование и самостоятельное выполнение деятельности, решение проблемных задач)

### **3 УСЛОВИЯ РЕАЛИЗАЦИИ ПРОГРАММЫ ДИСЦИПЛИНЫ**

### **3.1 Требования к минимальному материально-техническому обеспечению**

Для реализации программы учебной дисциплины предусмотрены следующие специальные помещения и оснащение:

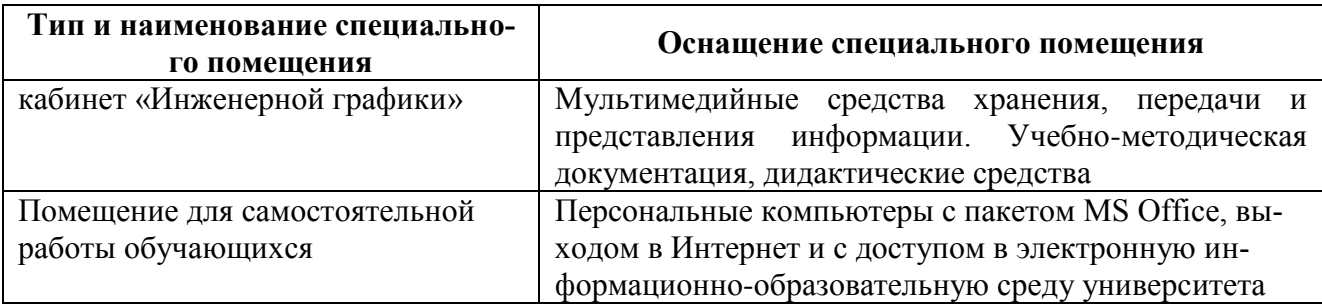

**Программное обеспечение**

MS Windows 7 (подписка Imagine Premium) MS Office 2007 Kaspersky Endpoint Security для бизнеса-Стандартный 7 Zip КОМПАС 3D V14 на (100 одновременно работающих мест)

### **3.2 Информационное обеспечение обучения Перечень учебных изданий, Интернет-ресурсов, дополнительной литературы**

### **Основные источники:**

- 1. Гривцов В. В. Инженерная графика, краткий курс лекций [Электронный ресурс]: Учебное пособие / В.В. Гривцов. – Таганрог: Южный федеральный университет, 2016. – 100 с.: ISBN 978-5-9275-2285-9. – Режим доступа: <https://znanium.com/bookread2.php?book=996924>
- 2. Чекмарев А. А. Справочник по машиностроительному черчению / А.А. Чекмарев, В.К. Осипов. - 11-e изд., стер. - М.: НИЦ ИНФРА-М, 2015. - 494 с.: 60x90 1/16. - (Справочники ИНФРА-М). (переплет) ISBN 978-5-16-010417-1 - Режим доступа: <http://znanium.com/catalog/product/758037>

### **Дополнительные источники:**

- 1. Ли В. Г. Инженерная графика [Электронный ресурс]: Учебное пособие / В.Г. Ли, С.А. Дорошенко. - Таганрог: Южный федеральный университет, 2016. – 141 с.: ISBN 978-5- 9275-2067-1 - Режим доступа: <https://znanium.com/bookread2.php?book=991864>
- 2. Семѐнова, О. А. Геометрическое и проекционное черчение [Электронный ресурс] : сборник упражнений [для СПО] / О. А. Семѐнова, А. Ф. Исаков ; МГТУ. – Магнитогорск : МГТУ, 2015. – 1 электрон. опт. диск (CD-ROM). – Режим доступа: [https://magtu.informsystema.ru/uploader/fileUpload?name=S15.pdf&show=dcatalogues/5/883](https://magtu.informsystema.ru/uploader/fileUpload?name=S15.pdf&show=dcatalogues/5/8839/S15.pdf&view=true) [9/S15.pdf&view=true.](https://magtu.informsystema.ru/uploader/fileUpload?name=S15.pdf&show=dcatalogues/5/8839/S15.pdf&view=true) – Макрообъект.

### **Интернет-ресурсы:**

1. Единый портал интернет-тестирования в сфере образования [Электронный ресурс]. – URL:<https://i-exam.ru/>

### **4 КОНТРОЛЬ И ОЦЕНКА РЕЗУЛЬТАТОВ ОСВОЕНИЯ ДИСЦИПЛИНЫ**

Контроль и оценка результатов освоения дисциплины осуществляется преподавателем в процессе проведения практических занятий, контрольных работ, тестирования, а также выполнения обучающимися индивидуальных заданий.

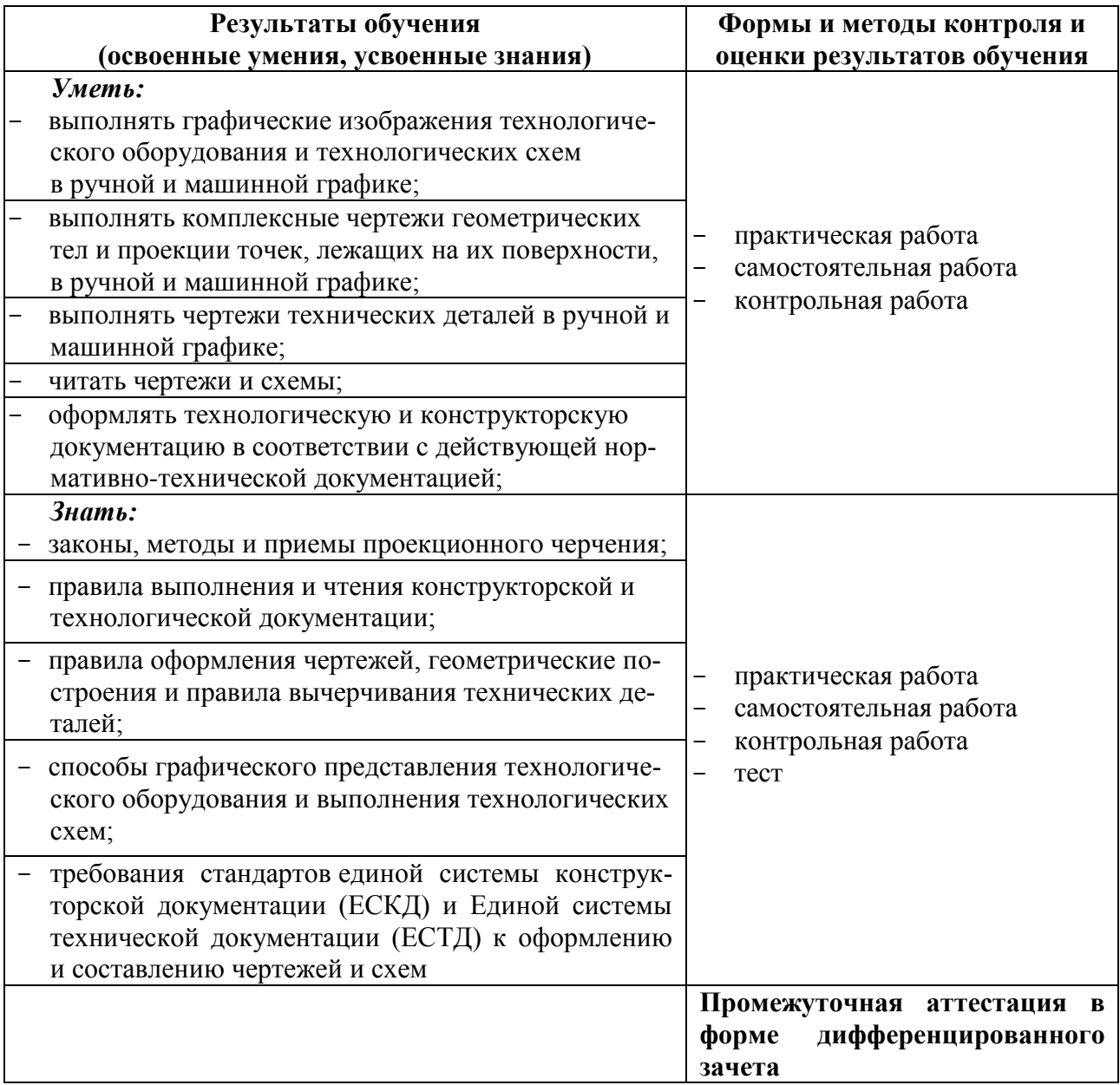

## **АКТИВНЫЕ И ИНТЕРАКТИВНЫЕ ФОРМЫ ПРОВЕДЕНИЯ ЗАНЯТИЙ**

Активные и интерактивные формы используются при проведении теоретических и практических занятий:

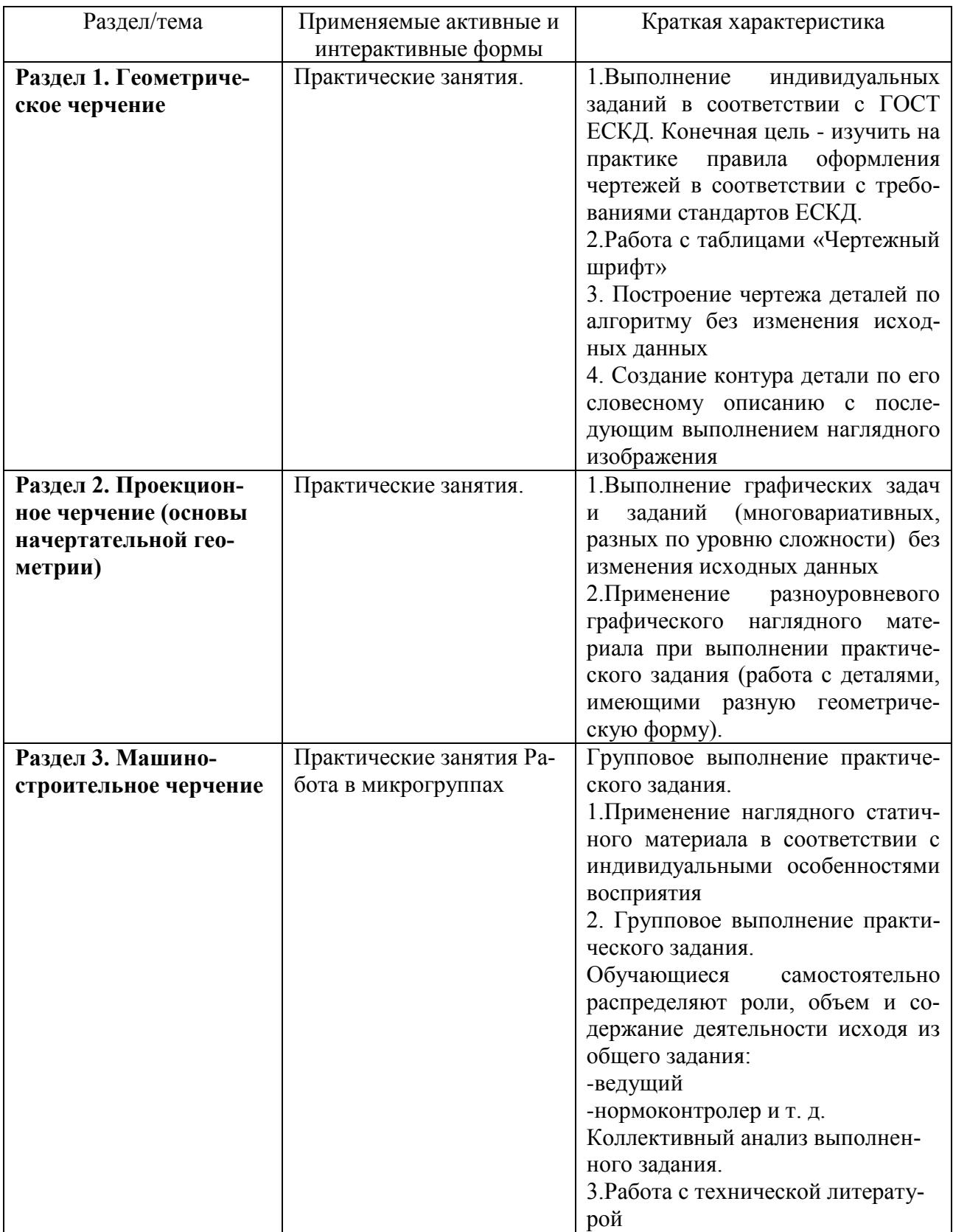

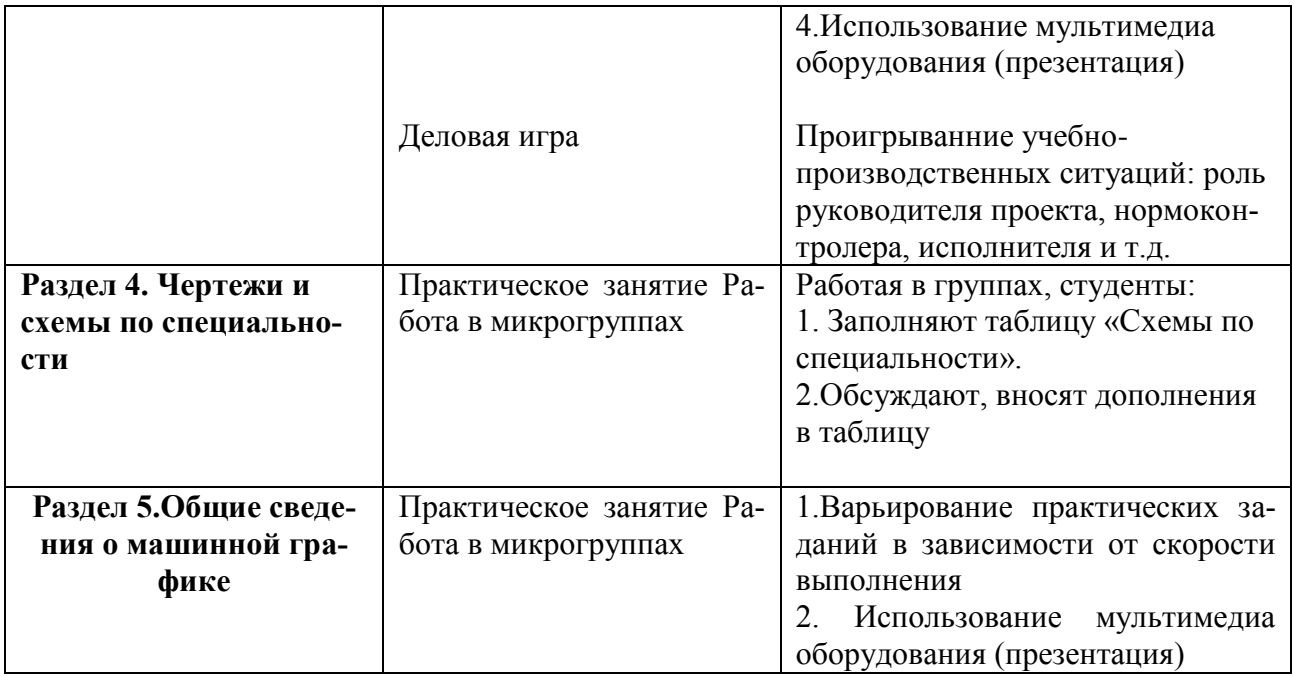